## **Greatly reduced price on CVB20A!**

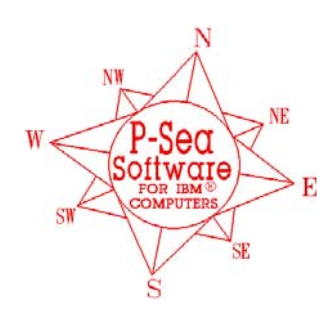

*P-Sea Software Co. PO Box 1390 Morro Bay, CA 93442 USA* Ph (805) 772-4396 FAX (805) 772-5253

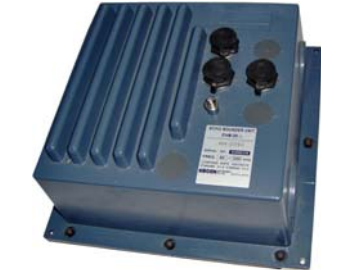

## **P-Sea Fish Finder**

## **The sounder module/option will have:**

- ) 640 pixel by 30 color resolution
- ) 1000/600 watts output
- ) Speed and Temperature to .01 degrees
- ) Ethernet data transfer
- ) Multiple PC connection and data transfer to simplify hookup; use one GPS, one depth sounder black box and one transducer to feed data to up to 3 computers. Data is transferred from PC to PC via the Ethernet cable.
- ) Bottom Classification; Hardness, Roughness and Biomass
- ) Review of past sounder picture; jumps to position on plotter as you scroll sounder history
- ) Several hour graphs of; Depth, temp., biomass, hardness and roughness. Click on graph to jump to that location on plotter screen.
- ) FishFinder marks show on plotter & give snapshot of Fishfinder screen when mouse arrow placed on it.
- ) All the standard features of high-end sounders such as auto range, auto gain, auto shift, variable pulse length, multiple background colors, bottom alarm, fish alarm, temp alarm, high/low power settings, bottom lock, zoom, mix mode that combines both 50 & 200 khz together, and bottom expansion

Some features you won't find in a standard depth sounder like the bottom classification. This gives you three more alarms for hardness, roughness and biomass. The biomass alarms also alerts the plotter portion and creates a mark at the beginning and end of the biomass. The end mark has the size and depth of the biomass. All of this comes with the P-Sea Sounder Option but if you purchase the Bottom Classification for your P-Sea WindPlot II then all three of these are automatically recorded in your track history for review at any time. A special color can be selected that should allow you to determine what type of bottom your past track was over just by color. After collecting several past tracks, one should be able to easily determine what the bottom composition is.

If you clicked on the portion of the graph shown here where the hardness was at it's maximum causes the cursor on the plotter screen to be turned on and moved to where

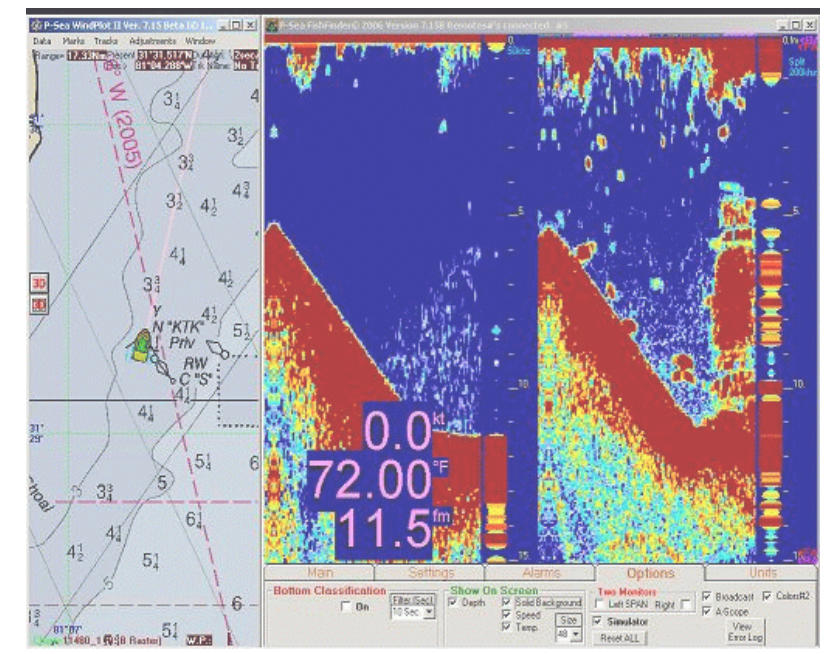

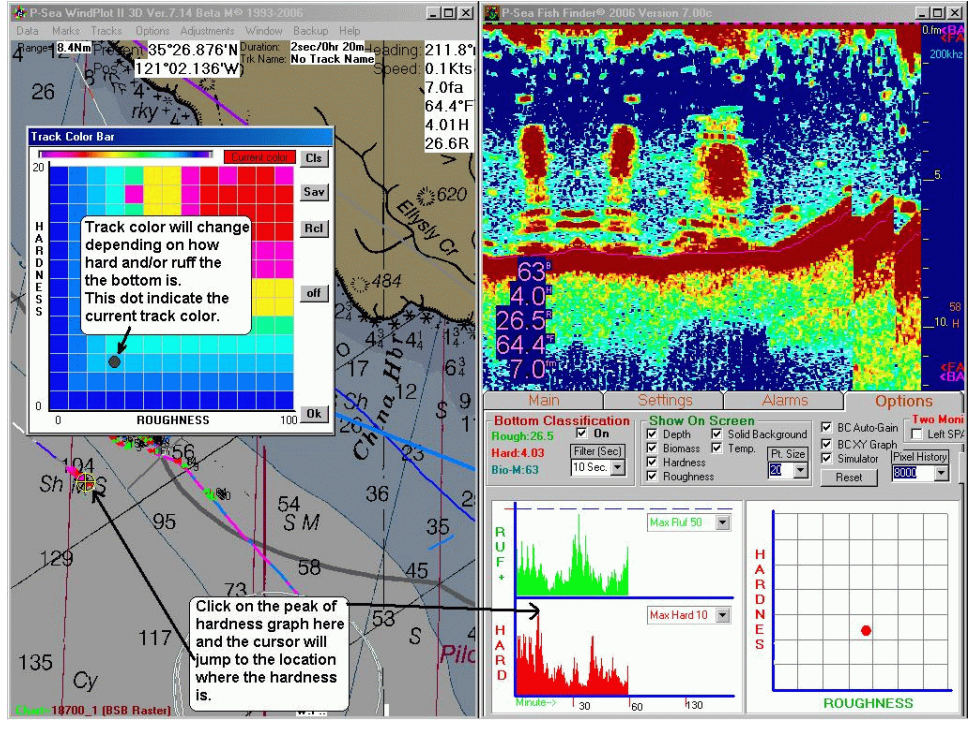

that hardness was located. Same goes for the biomass, temp and depth graphs. Same goes for the actual sounder picture. History time can be in hours depending on the size of your monitor.

When you are using the P-Sea FishFinder with any P-Sea WindPlot program you can make a FishFinder mark by right-clicking anywhere on the FishFinder echo depth graph. When doing so, a vertical red line is put on the FishFinder screen where you clicked and a thumbnail of the FishFinder screen is saved to disk. Then a green square mark is made on the WindPlot screen at the exact location where the fish finder echo image was made as show here to the right. Anytime you place the computers mouse arrow over any one of these FishFinder Marks then the thumbnail will appear letting you see what the bottom looked like at that location.

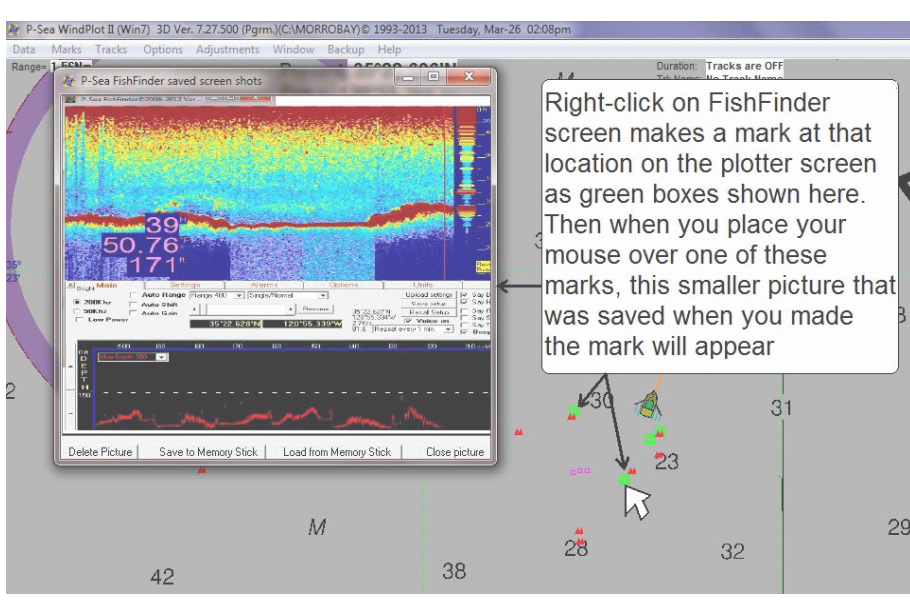

Track color can change according to bottom hardness when used in conjunction with a P-Sea WindPlot program. As seen here to the right, the harder bottom is shown in red and lets you easily see where the harder (most likely rocky) bottom is or find a transition between mud and sand. The easiest way to work this mode is to fish for your species and make notes where you get the best catch. This most likely will be a specific color or range of colors. Then you just look over your past tracks and locate the same color and that is most likely where you will find what you are looking for!

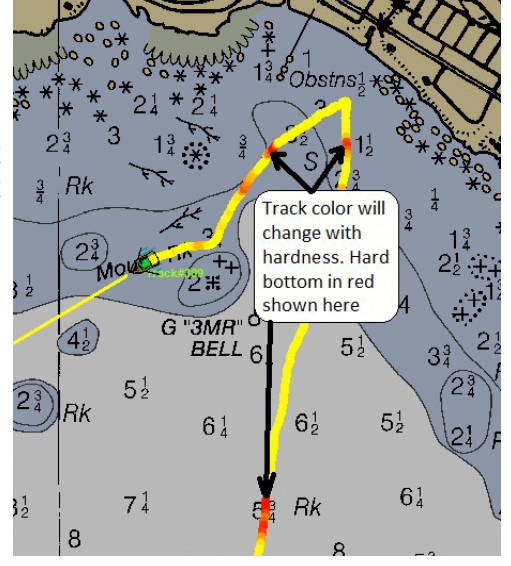

You can connect up to 3 PC's to one of these CVB20A black box depth sounder and all 3 can control the settings

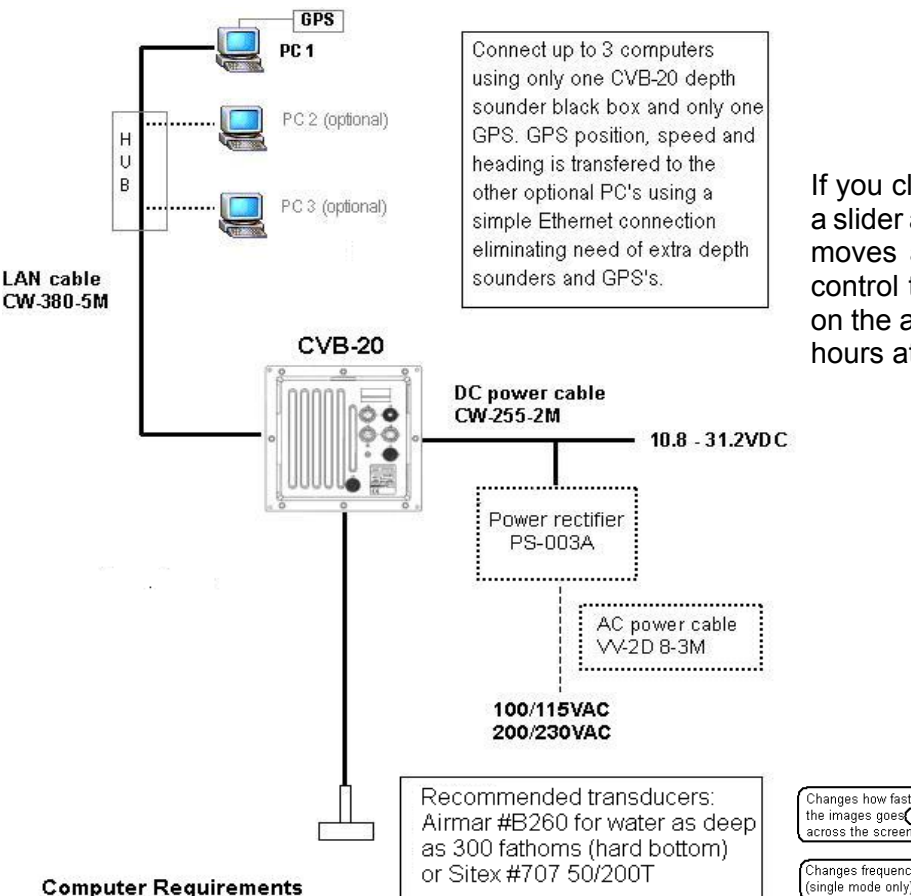

If you click the REVIEW button seen in the top example, a slider appears and the cursor on the plotter appears and moves as you scroll the picture history back. You can control the amount of history to be displayed depending on the amount of memory you have available up to many hours at a time.  $4/2/2013$ 

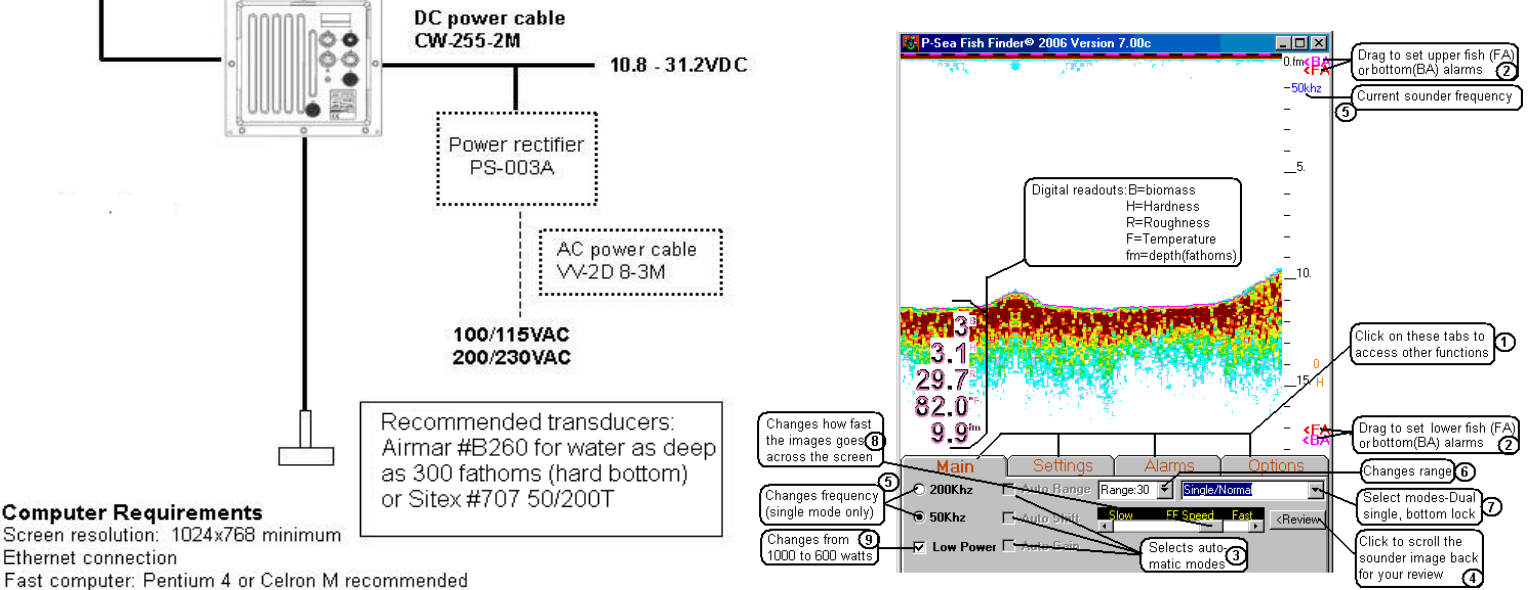

Designed for touch screen opteration but not required